## Package 'image.CornerDetectionF9'

July 27, 2020

Type Package

Title Find Corners in Digital Images with FAST-9

Version 0.1.0

Maintainer Jan Wijffels <jwijffels@bnosac.be>

**Description** An implementation of the ``FAST-9" corner detection algorithm explained in the paper 'FASTER and better: A machine learning approach to corner detection' by Rosten E., Porter R. and Drummond T. (2008), available at <arXiv:0810.2434>. The package allows to detect corners in digital images.

License BSD\_2\_clause + file LICENSE

URL <https://github.com/bnosac/image>

**Imports** Rcpp  $(>= 0.12.8)$ 

Suggests pixmap, magick

LinkingTo Rcpp

RoxygenNote 7.1.0

NeedsCompilation yes

Author Jan Wijffels [aut, cre, cph], BNOSAC [cph], Julien Cayzac [ctb, cph]

Repository CRAN

Date/Publication 2020-07-27 12:30:21 UTC

### R topics documented:

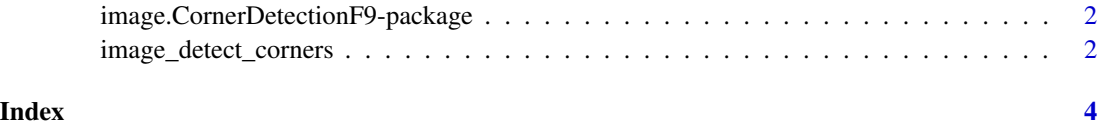

<span id="page-1-0"></span>image.CornerDetectionF9-package

*Find Corners in Digital Images with FAST-9.*

#### Description

An implementation of the "FAST-9" corner detection algorithm explained at <http://www.edwardrosten.com/work/fast.html> The package allows to detect corners in digital images.

#### See Also

[image\\_detect\\_corners](#page-1-1)

<span id="page-1-1"></span>image\_detect\_corners *Find Corners in Digital Images with FAST-9.*

#### Description

An implementation of the "FAST-9" corner detection algorithm explained at <http://www.edwardrosten.com/work/fast.html>

#### Usage

```
image\_detect\_corners(x, threshold = 50L, suppress\_non\_max = FALSE)
```
#### Arguments

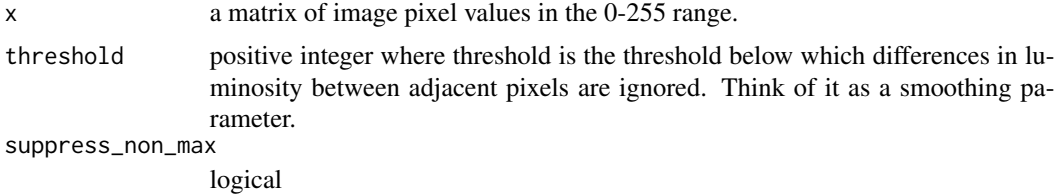

#### Value

as list of the found corners with the x/y locations

#### Examples

```
library(pixmap)
imagelocation <- system.file("extdata", "chairs.pgm", package="image.CornerDetectionF9")
image <- read.pnm(file = imagelocation, cellres = 1)
x <- image@grey * 255
corners <- image_detect_corners(x, 80)
plot(image)
points(corners$x, corners$y, col = "red", pch = 20, lwd = 0.5)
```

```
##
## image_detect_corners expects a matrix as input
## if you have a jpg/png/... convert it to pgm first or take the r/g/b channel
library(magick)
x <- image_read(system.file("extdata", "hall.jpg", package="image.CornerDetectionF9"))
x
image \le - image\_data(x, channels = "Gray")image <- as.integer(image, transpose = TRUE)
image <- drop(image)
corners <- image_detect_corners(image, threshold = 80)
plt <- image_draw(x)
points(corners$x, image_info(x)$height - corners$y, col = "red", pch = 20, lwd = 0.5)
dev.off()
plt
## same but now converting to portable grey mab
f <- tempfile(fileext = ".pgm")
library(magick)
x <- image_read(system.file("extdata", "hall.jpg", package="image.CornerDetectionF9"))
x \le - image_convert(x, format = "pgm", depth = 8)
image\_write(x, path = f, format = "pgm")image <- read.pnm(f, cellres = 1)
corners <- image_detect_corners(image@grey * 255, 80)
plot(image)
points(corners$x, corners$y, col = "red", pch = 20, lwd = 0.5)
file.remove(f)
```
# <span id="page-3-0"></span>Index

image.CornerDetectionF9-package, [2](#page-1-0) image\_detect\_corners, *[2](#page-1-0)*, [2](#page-1-0)